# **Neekly Checklist**

# **Weekly Checklist**

#### Although you can complete these tasks at any time, FTD suggests you do so on a weekly basis:

- » Report phoned-in Mercury Orders to FTD by sending REC messages.
- » Print an Orders Filled report for other wire services.
- » Run a Symantec AntiVirus Live Update.

## To run a Symantec AntiVirus Live Update:

- 1. On the Windows Start menu, point to All Programs, then to Symantec Client Security, and click on Symantec AntiVirus.
- 2. Click Live Update.
- 3. Follow the on-screen instructions to update your virus definitions.

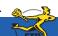

Simply Easier. Simply Better. Simply Mercury.™

## **Monthly Checklist**

### On a monthly basis, you should perform these tasks:

- » Print the Aged Analysis report (you should also save an electronic copy of it). Review the report to ensure it is accurate, and make any necessary corrections to accounts.
- » Generate customer statements.
- » When you receive your Combined Report, perform wire reconciliation.
- » Print the Sales Tax report.
- » Print the Sales Summary report.
- » Print any other applicable reports.
- » Complete a General Ledger export.
- » Run a Windows Update.

#### To run a Windows Update:

- 1. On the Windows Start menu, point to All Programs, and click Windows Update.
- 2. On the Microsoft Web site, follow instructions to update Windows.

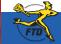

E4

For weekly tasks, see the other side of this card...

Simply Easier. Simply Better. Simply Mercury.™